*To submit a final payment: The contract must contain trainees who have been approved for both a first and second progress payment* 

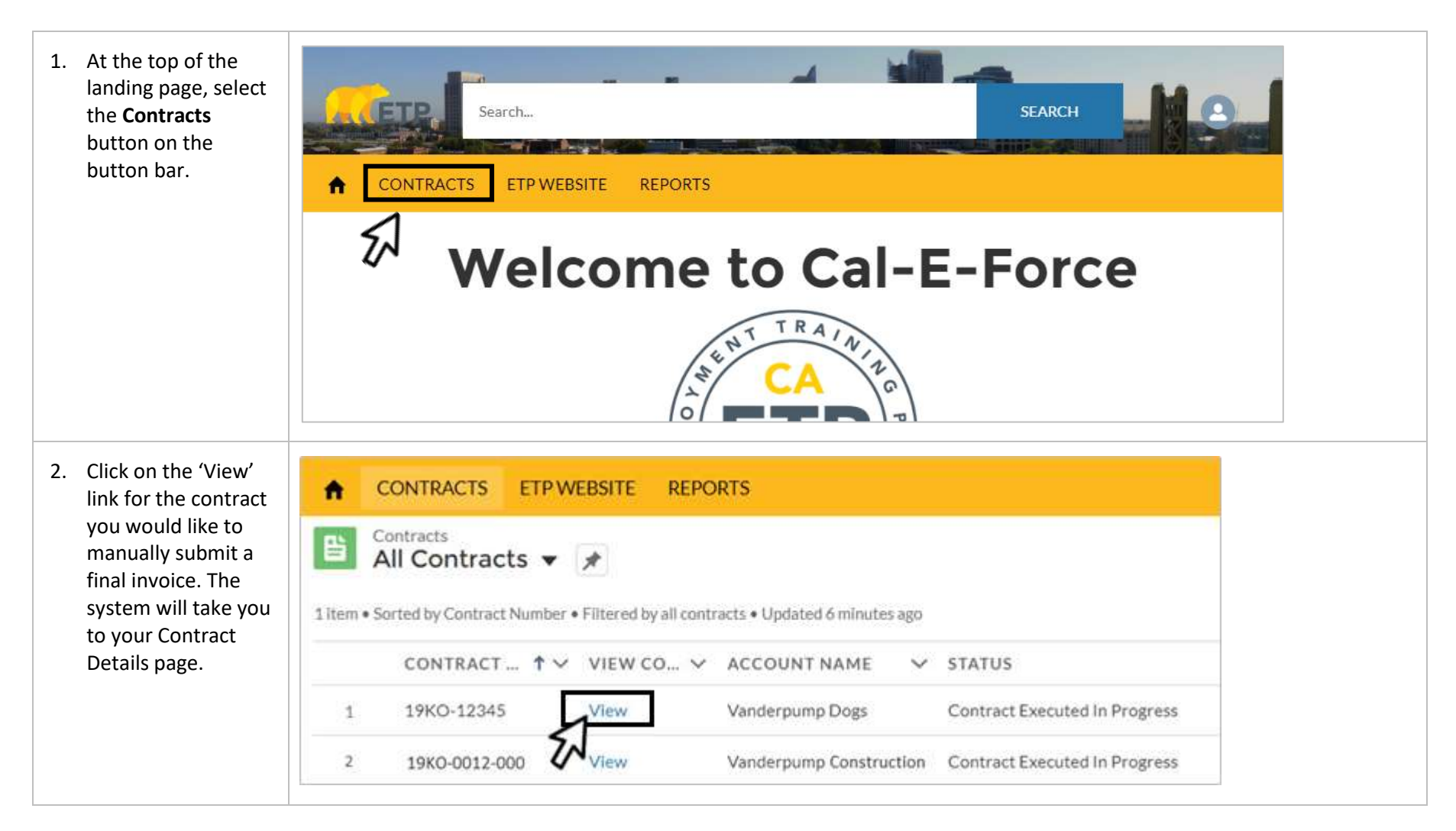

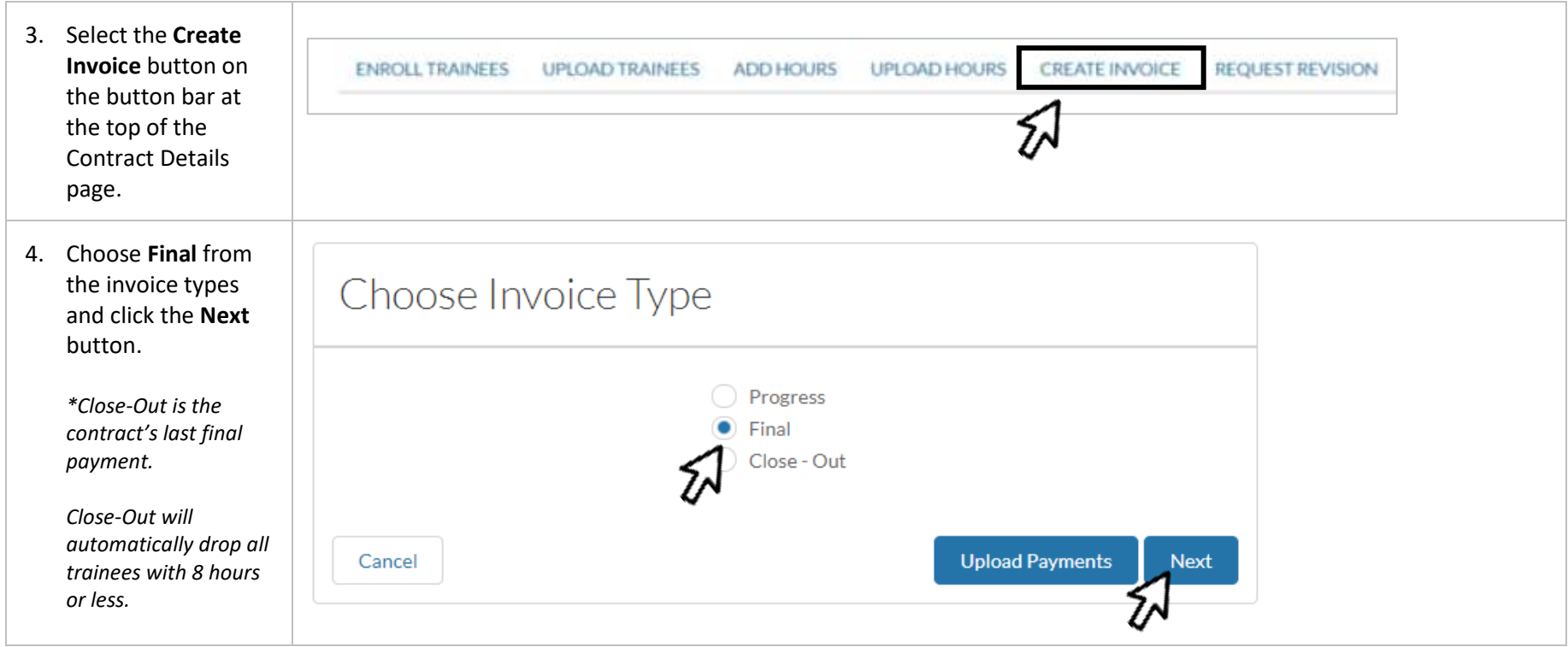

5. Check the checkbox(es) fo trainee(s) you w like to invoice a payment for. Er workplace (if M contract), occupation at placement, all d and wage data been entered. The wage that should be enter the employee's wage with their company after retention

> \*If the **Land icon** appears, see the **Special Review** Request section a end of this docun

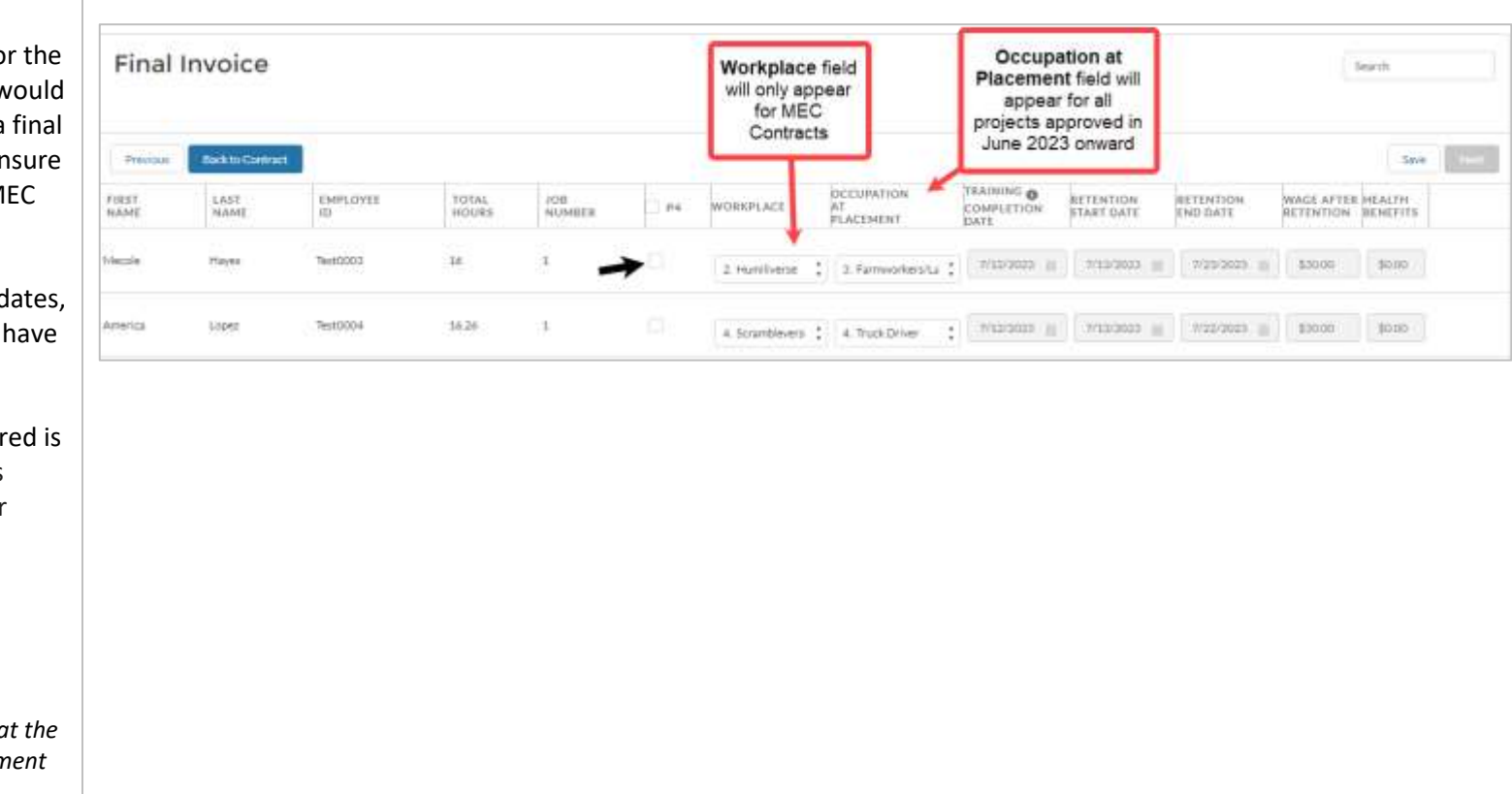

## **ETP CAL-E-FORCE REFERENCE GUIDE – MANUAL FINAL PAYMENTS**

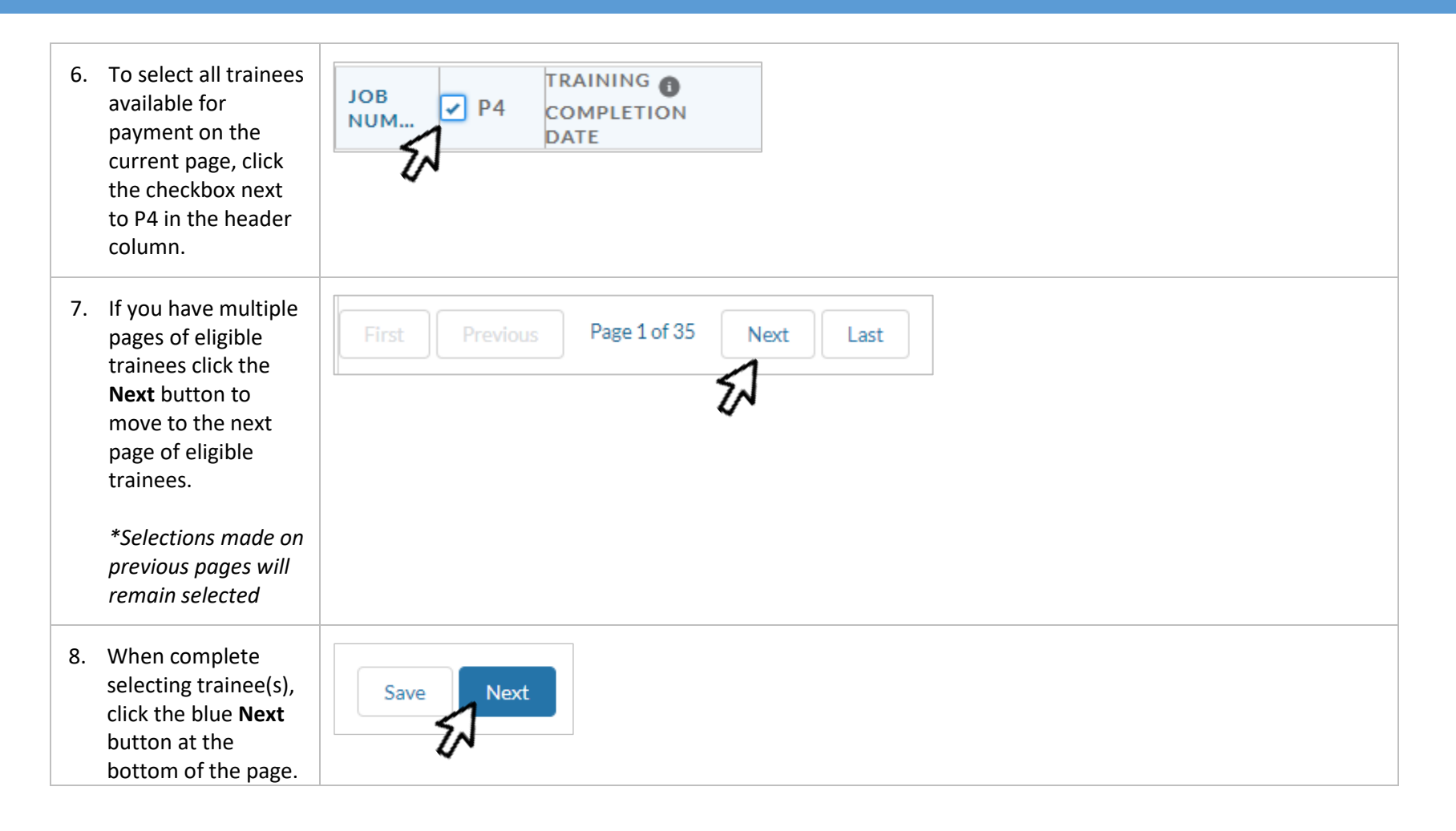

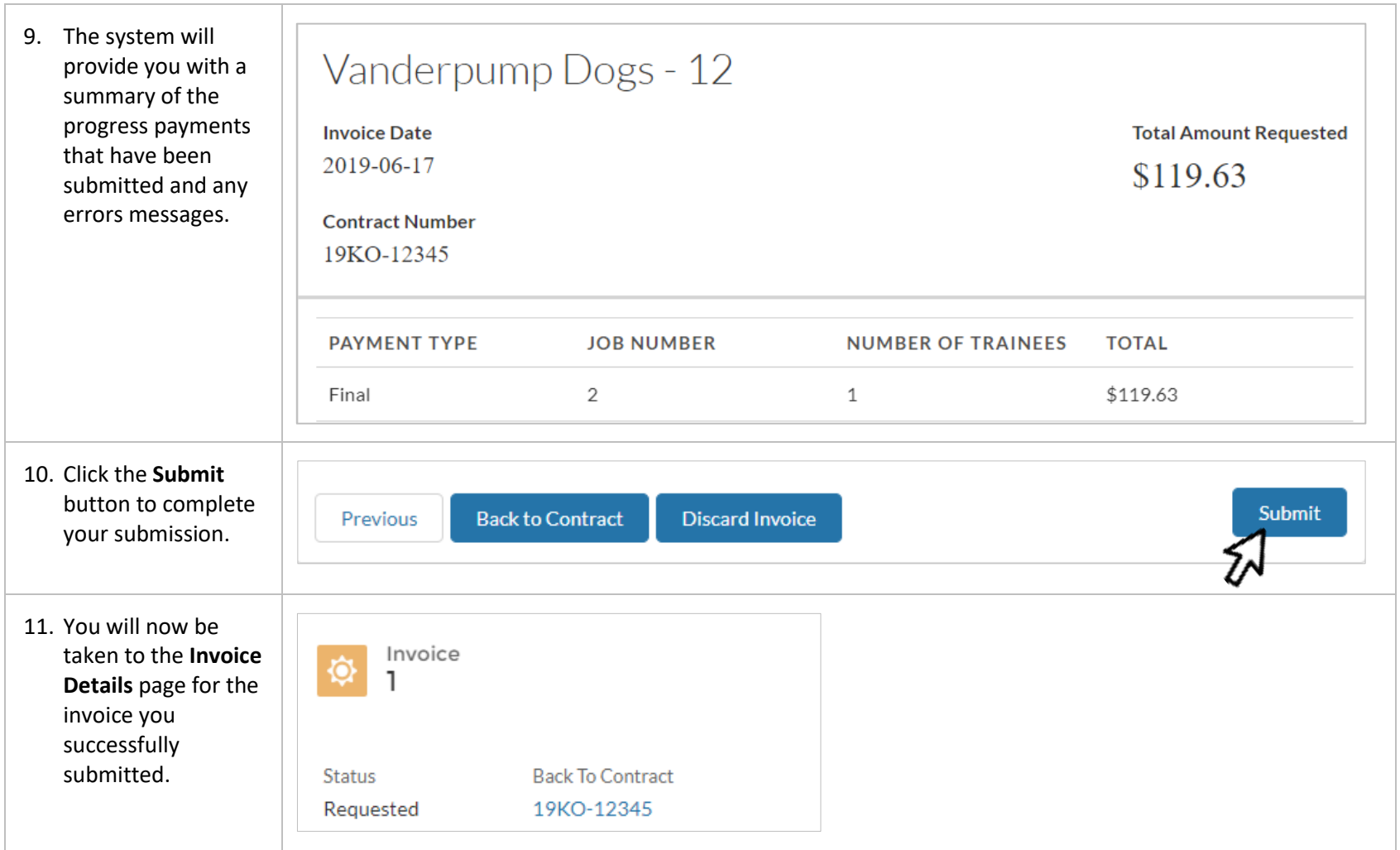

## ETP CAL-E-FORCE REFERENCE GUIDE - MANUAL FINAL PAYMENTS

<span id="page-5-0"></span>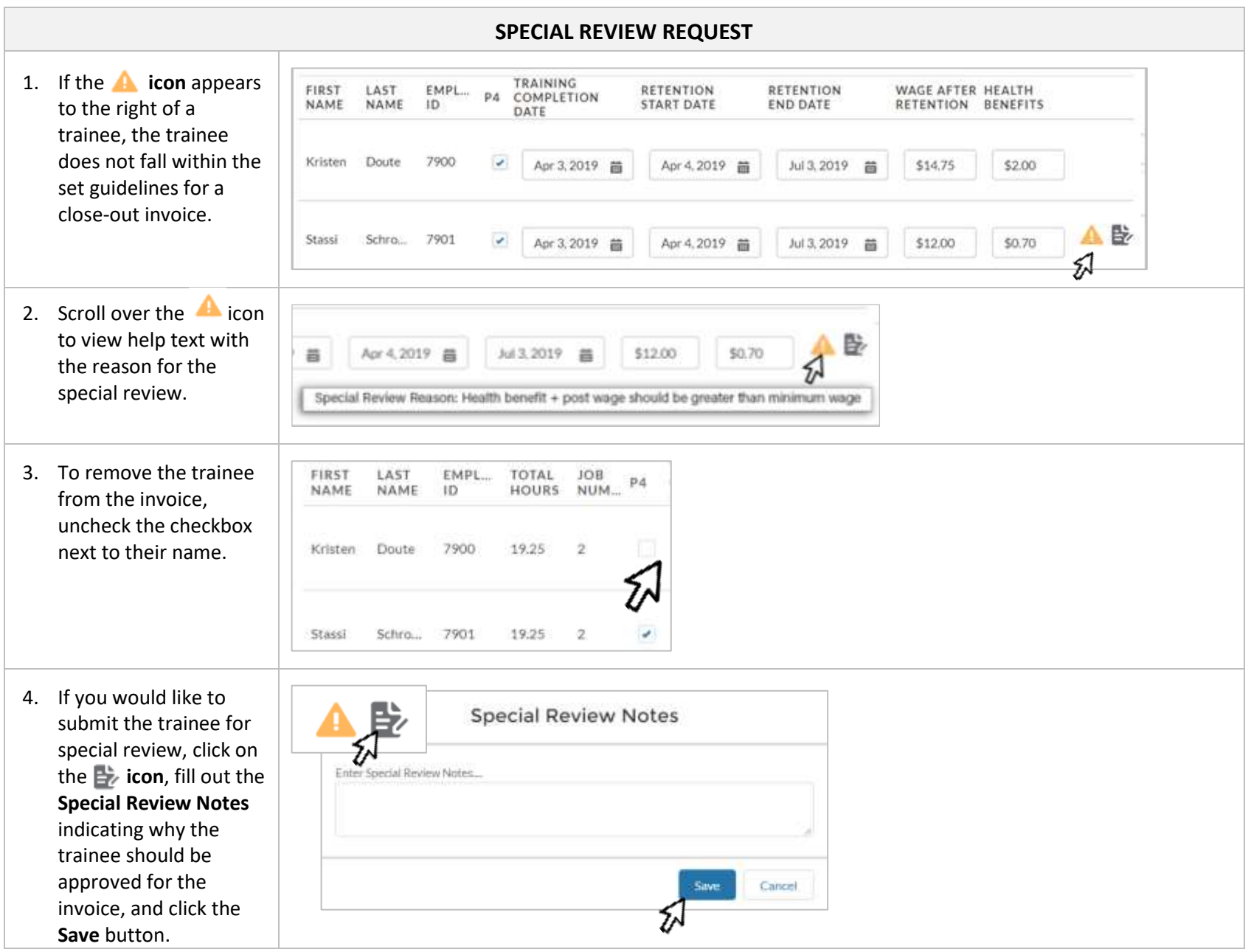